**Commands are sent to request individual data, the PFC responds to each command individually. The SynQor 3-Phase PFC contains a serial port to facilitate system monitoring. The PFC's external serial port IO pins are at 3.3V logic levels, not RS232 levels.** 

**See the device datasheet for IO pin level & polarity details.**

**Commercial data converters are available to translate these levels to RS232 or USB.**

**The serial port uses 9600 baud, 8 data bits, no parity, and one stop bit. Commands can be sent, and output viewed, with any standard terminal emulator. The interface is case sensitive. To view user text, set the terminal emulator for local echo.** 

**Some data are writeable; written values are, however, volatile and will revert to default upon power cycling.**

**This timeout value is user settable - see Hung Parser Timeout below. A pause of >5 seconds between any two comand characters will timeout/reset the command parser. No response is generated.**

**The protocol supports communication to/from individual modules on a shared serial bus via a unique 'network address'.**

**(See the Enumerate command, available in models featuring a START SYNC control pin)**

In this document, the symbol  $\angle$  will be used to represent ascii 13 (cr) OR ascii 10 (If) OR both (they're all equivalent).

### *Value Formats*

**Data supplied to, and returned from, the PFC can be communicated in several formats, broadly divided into strings and numeric values. While strings are a unique type, numeric data can be further divided into serveral interchangeable formats.**

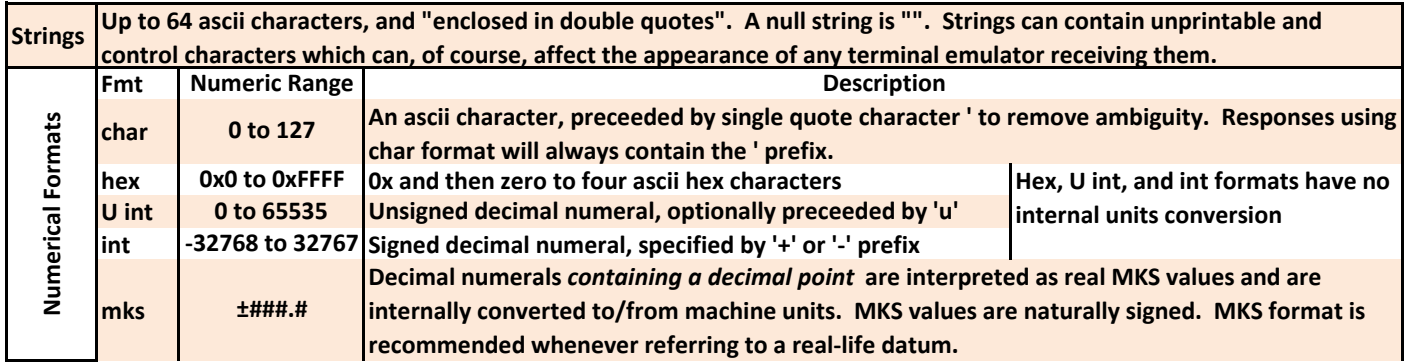

### *Command Formats*

Both data read and data write commands are supported

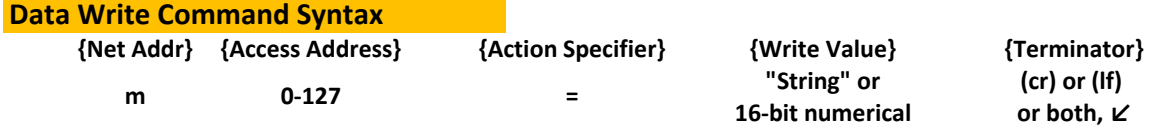

**See the Enumerate command to automatically assign unique network addresses for multi-unit applications. while '@ is interpreted as all units. To avoid collision, the response to '@ commands is automatically muted. Net Addr: The network address character, which takes a default value of 'm on power-up. 'A thru 'z is a single unit's address,**

**Access Addr: The address to write, see table below.** 

**Addresses can be specified in char, hex, or int formats, see Value Formats below.** 

**Only select addresses are writeable. Action Specifier: The = character specifies a data write command.**

**Write Value: Values to write can be supplied in the formats described below; The supplied format will determine the format of the response datum.**

**Terminator: a carriage return character (cr) = ascii 13, OR a linefeed character (lf) = ascii 10, OR both ↙.**

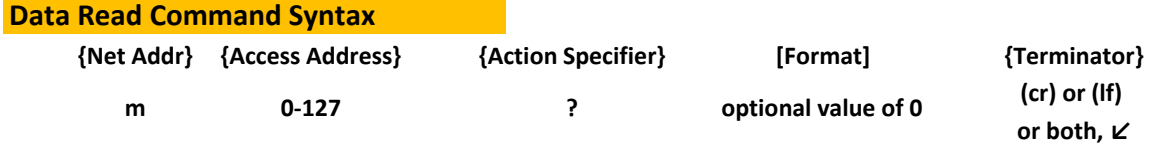

**See the Enumerate command to automatically assign unique network addresses for multi-unit applications. while valid, the '@ address mutes responses to avoid collision; it's not useful for read operations. Net Addr: The network address character, which takes a default value of 'm on power-up.**

**Access Addr: The address to read, see table below.** 

 **Addresses can be specified in char, hex, or int formats, see Value Formats below.** 

**Action Specifier: The ? character specifies a data read command.**

**Format: The numerical response datum format of a read command can be controlled by supplying the command with an argument value of 0. The format of the 0 specifies the desired return datum format (see table below). In the absence of a 0 argument, the datum is returned in its natural or mks format.**

**Terminator: a carriage return character (cr) = ascii 13, OR a linefeed character (lf) = ascii 10, OR both ↙.**

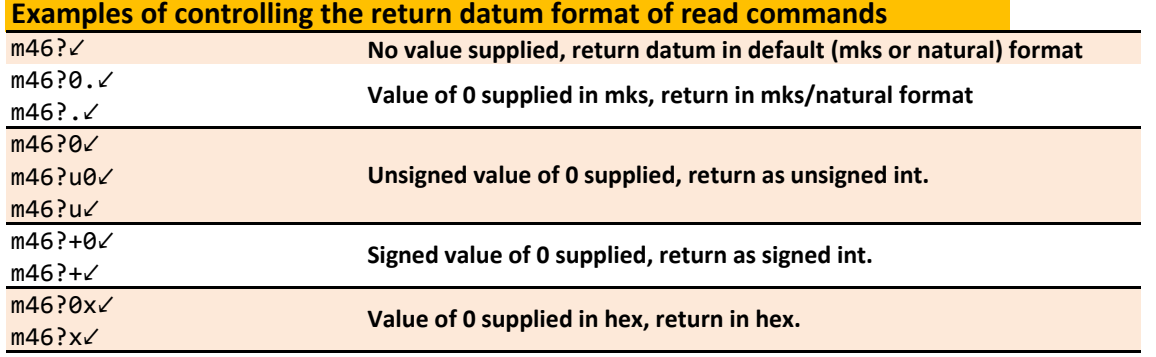

### *Response Format*

**Immediately after reception of its terminator, each valid command generates a response.**

**Invalid commands do not generate a response.**

#### **Response Syntax**

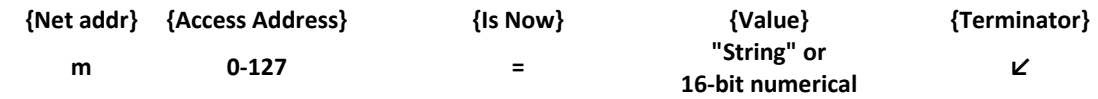

**Net Addr: The PFCs echoes its network address, 'm in the example above.**

**Access Address: Echo of the address specifier in the same format as supplied.** 

**Char addresses will be prefixed by '.**

### **Is Now: The character '='**

**Value: The address's current value.** 

**See above for descriptions of the return datum format to both read and write commands.**

**Char format will always contain leading ', hex format will always contain 0x and four ascii hex value characters.**

**Terminator: ↙ concludes the response**

## *Addresses*

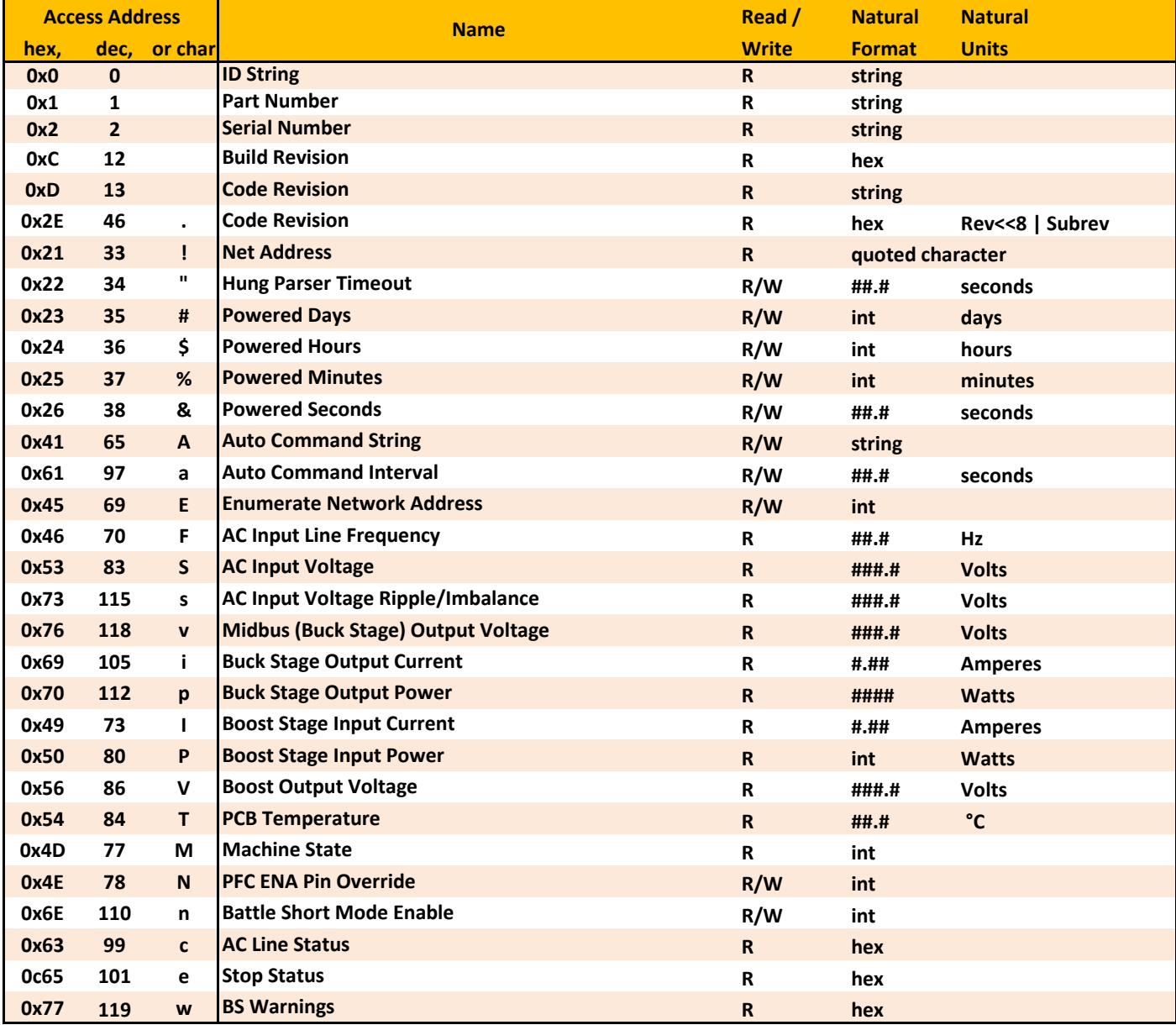

**The following table contains a summary of the addressesthat contain useful data.**

## *Address Details*

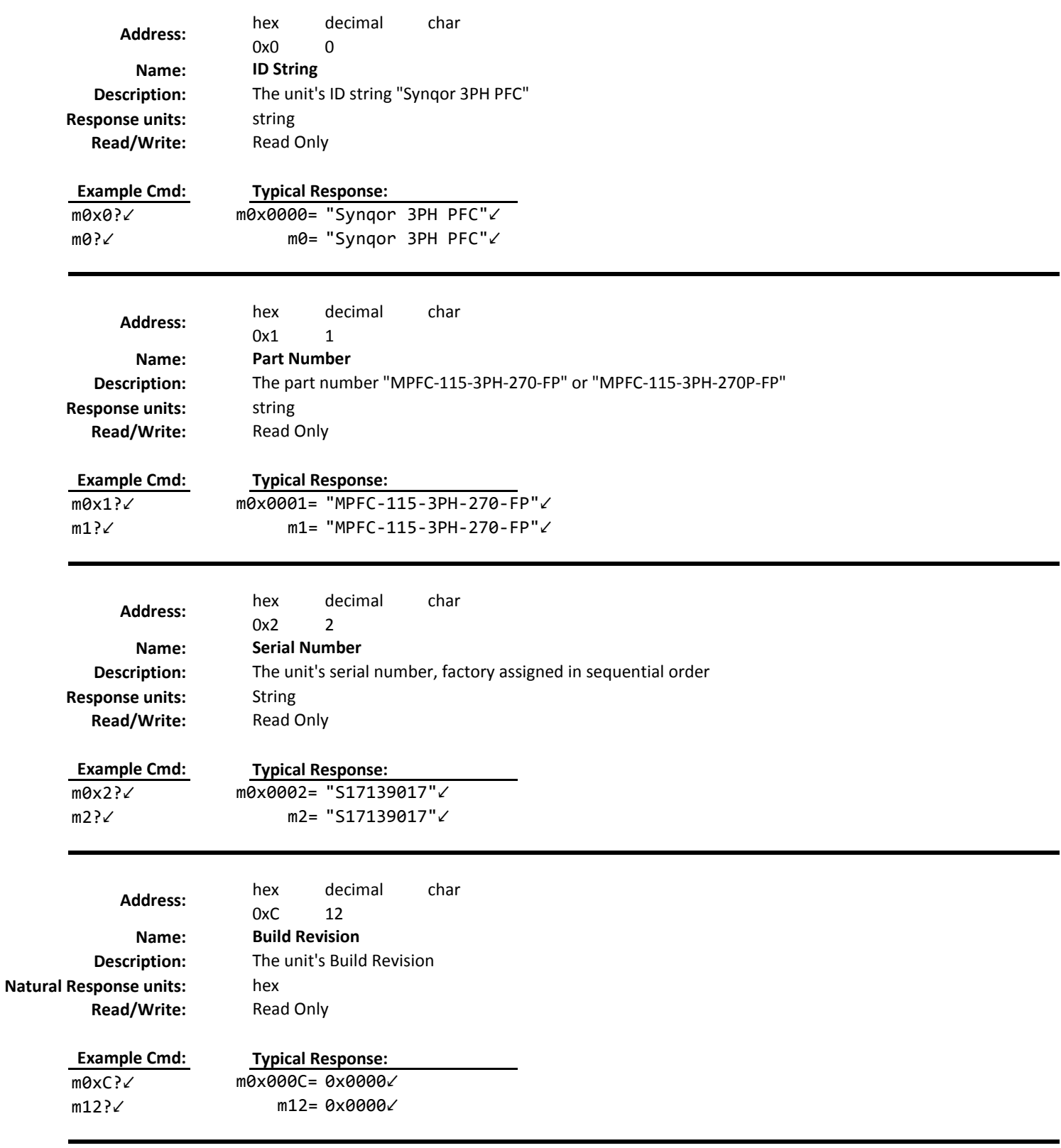

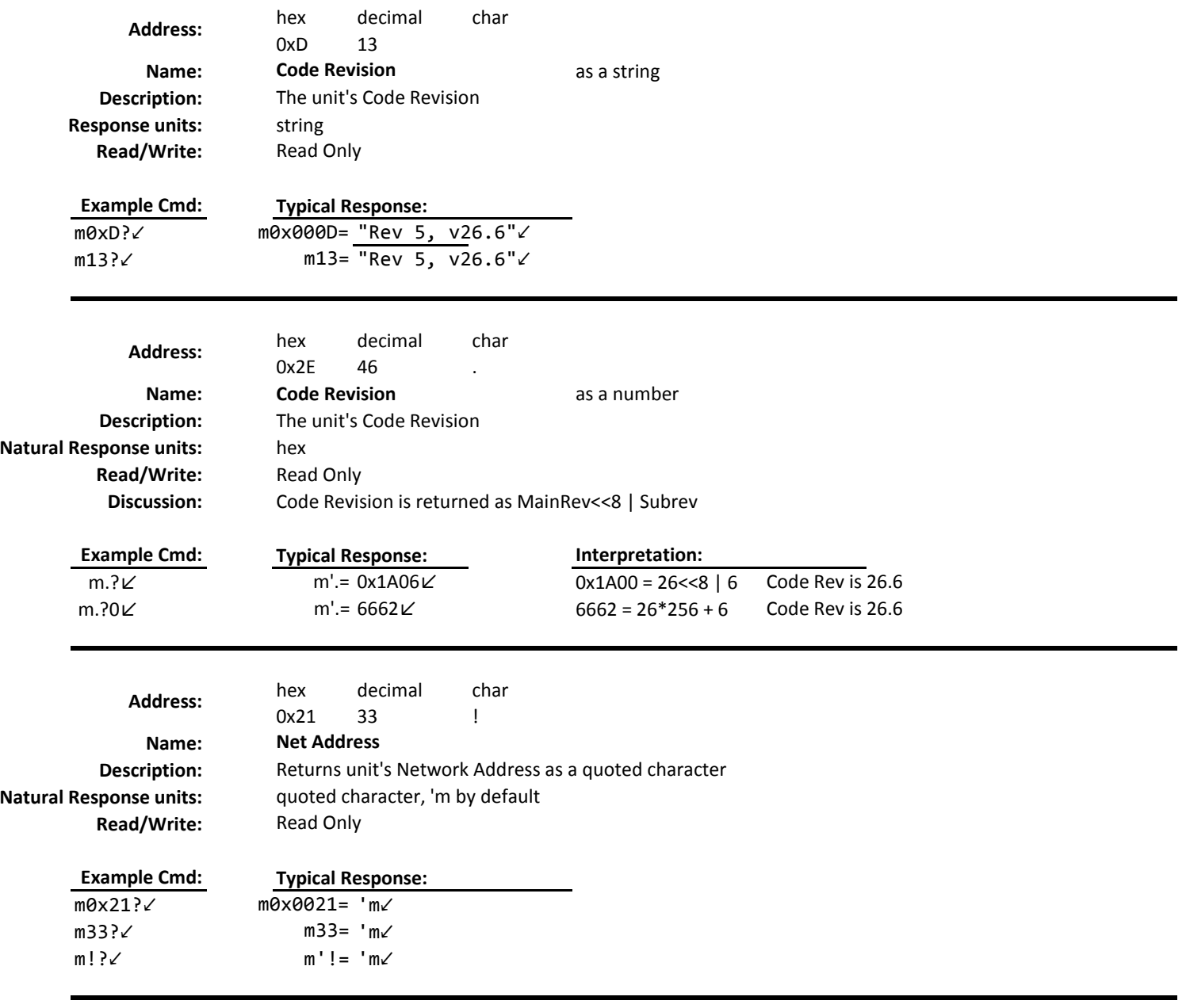

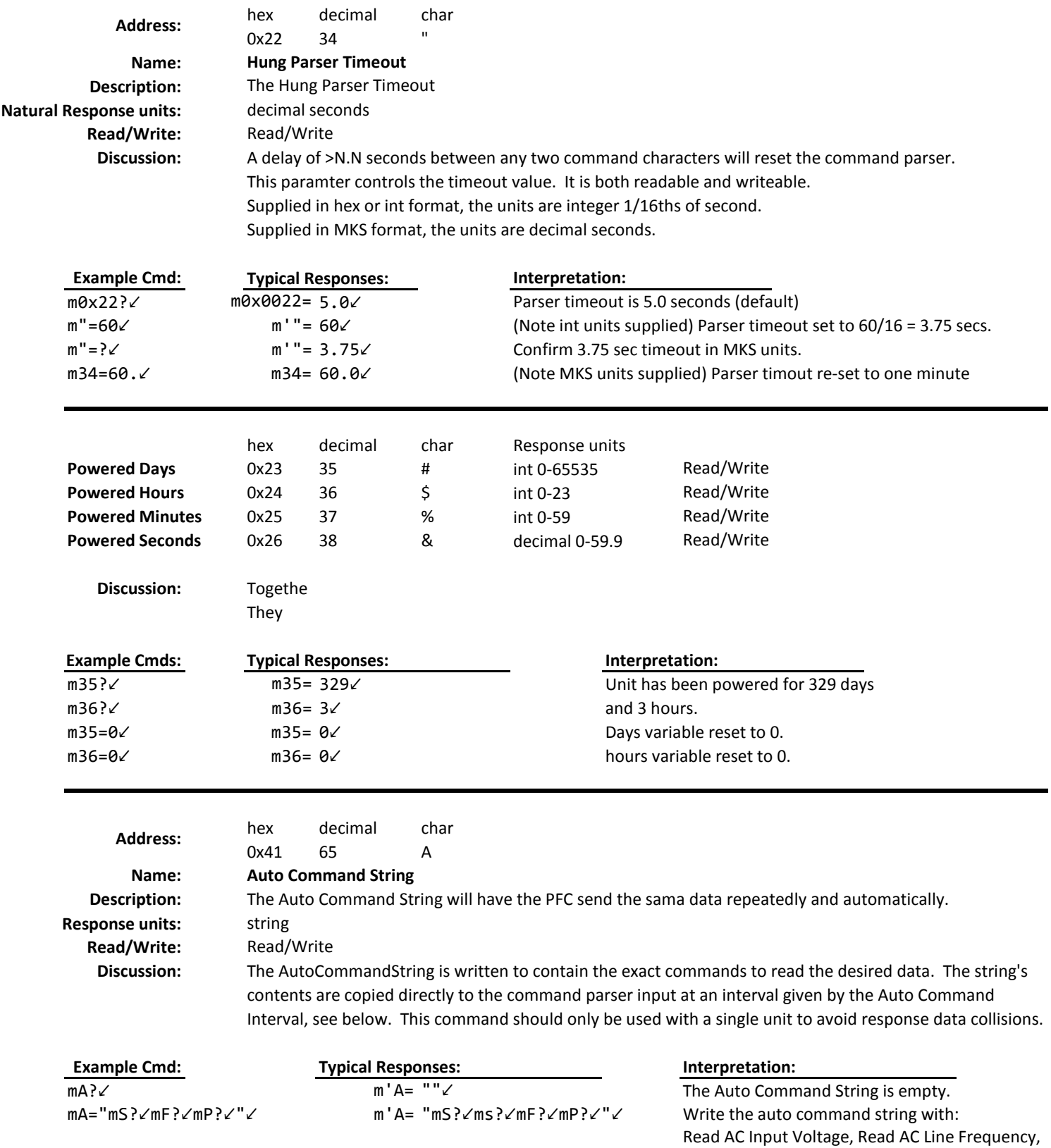

Read Boost Stage Power.

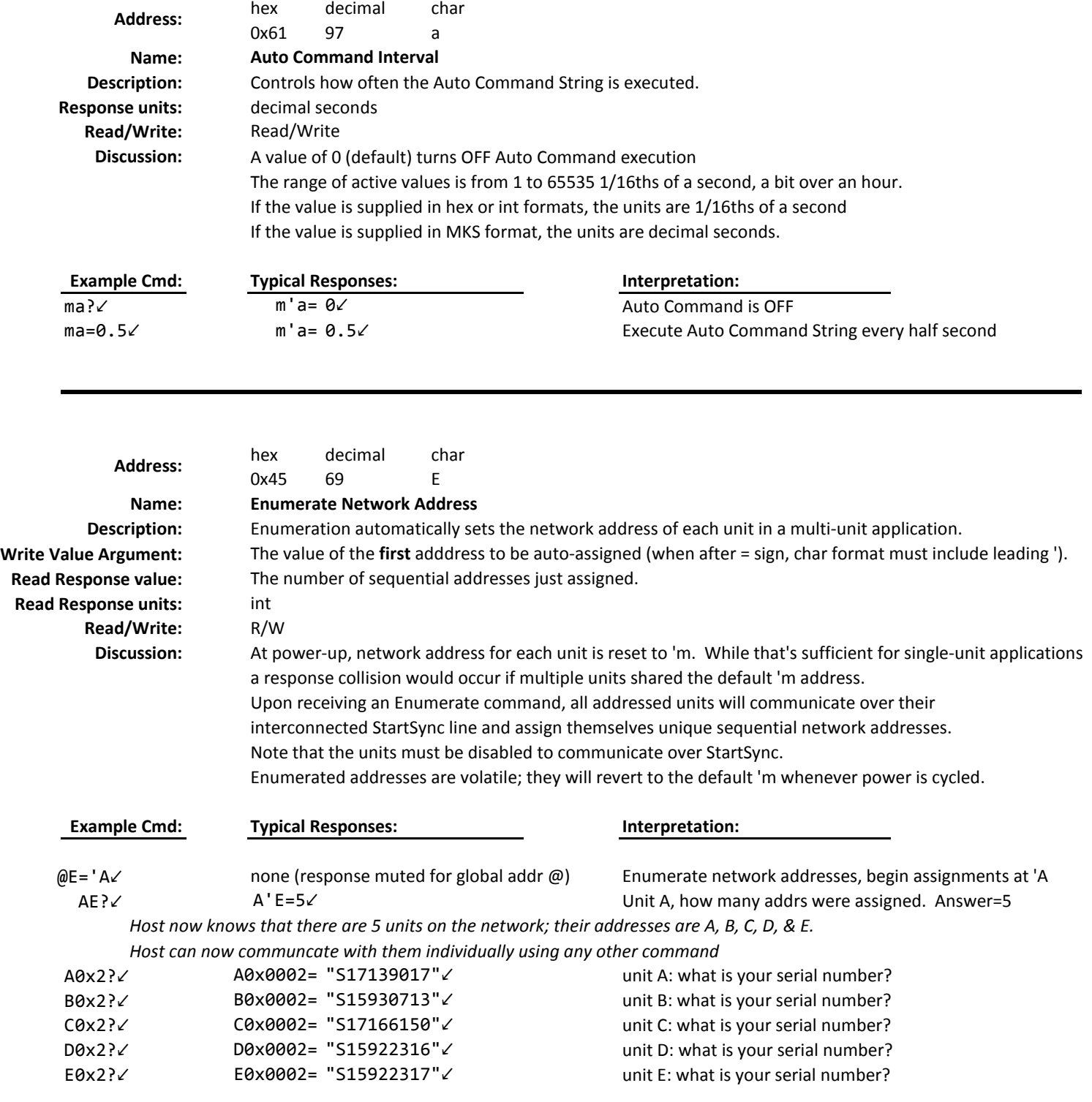

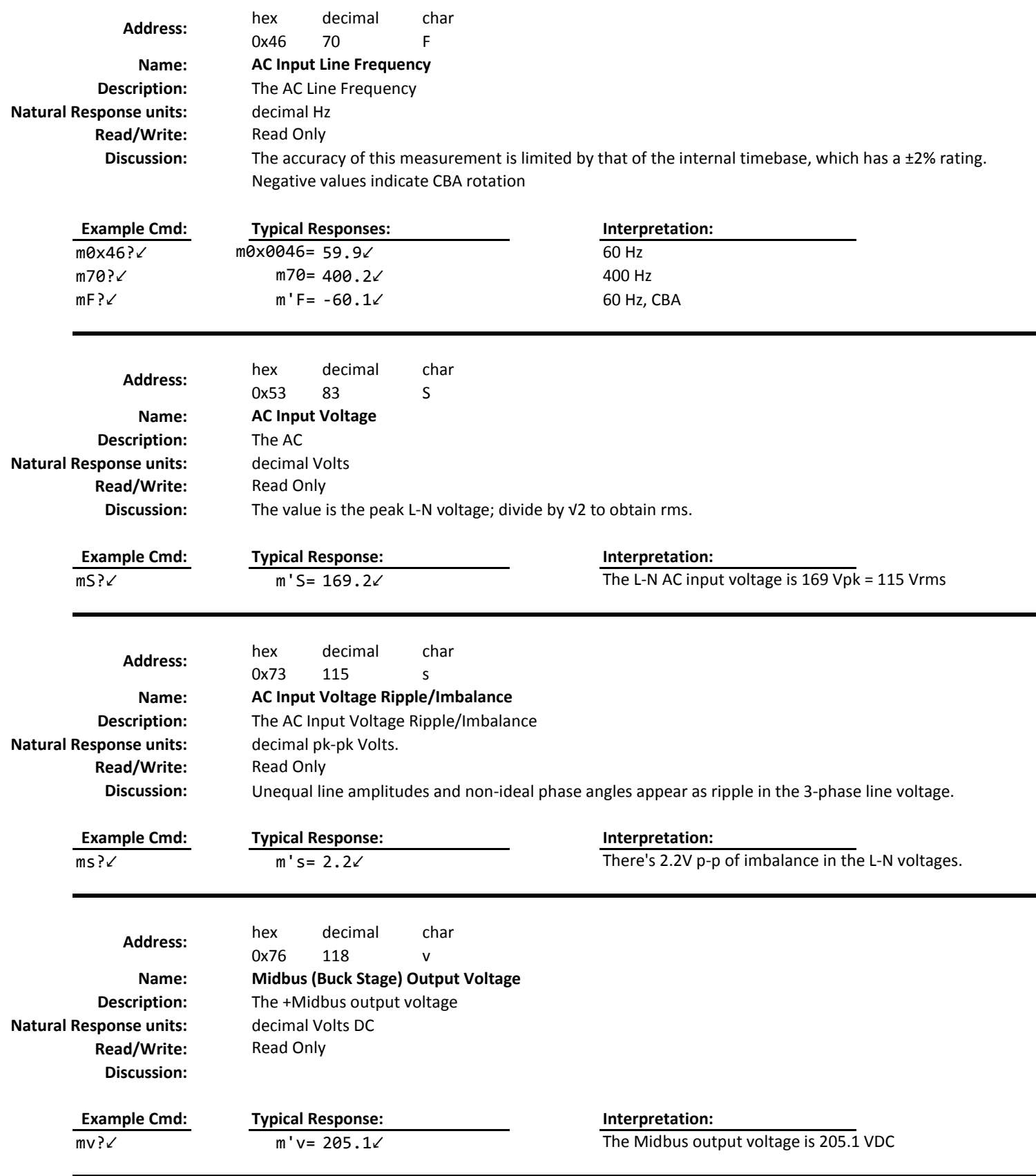

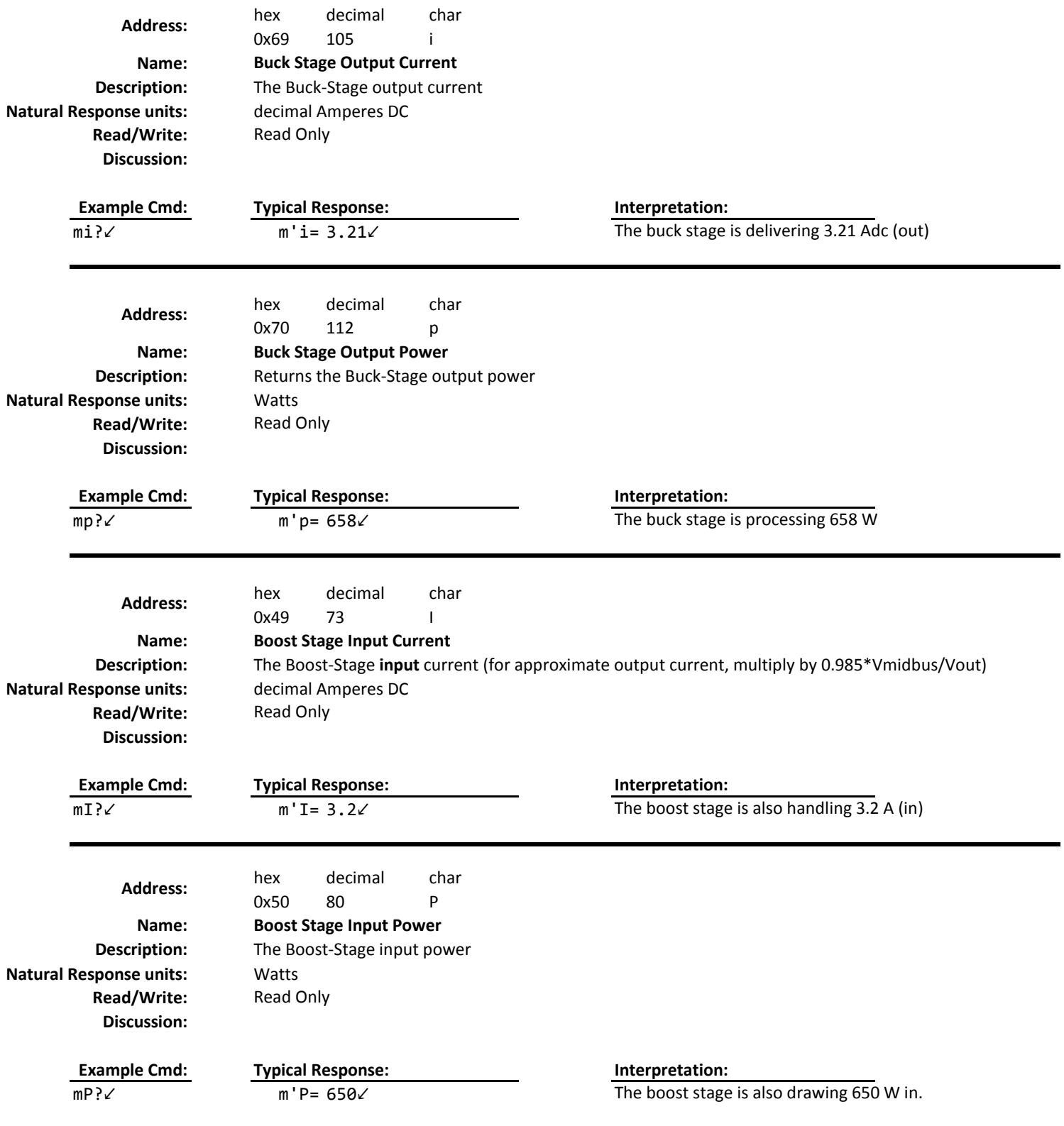

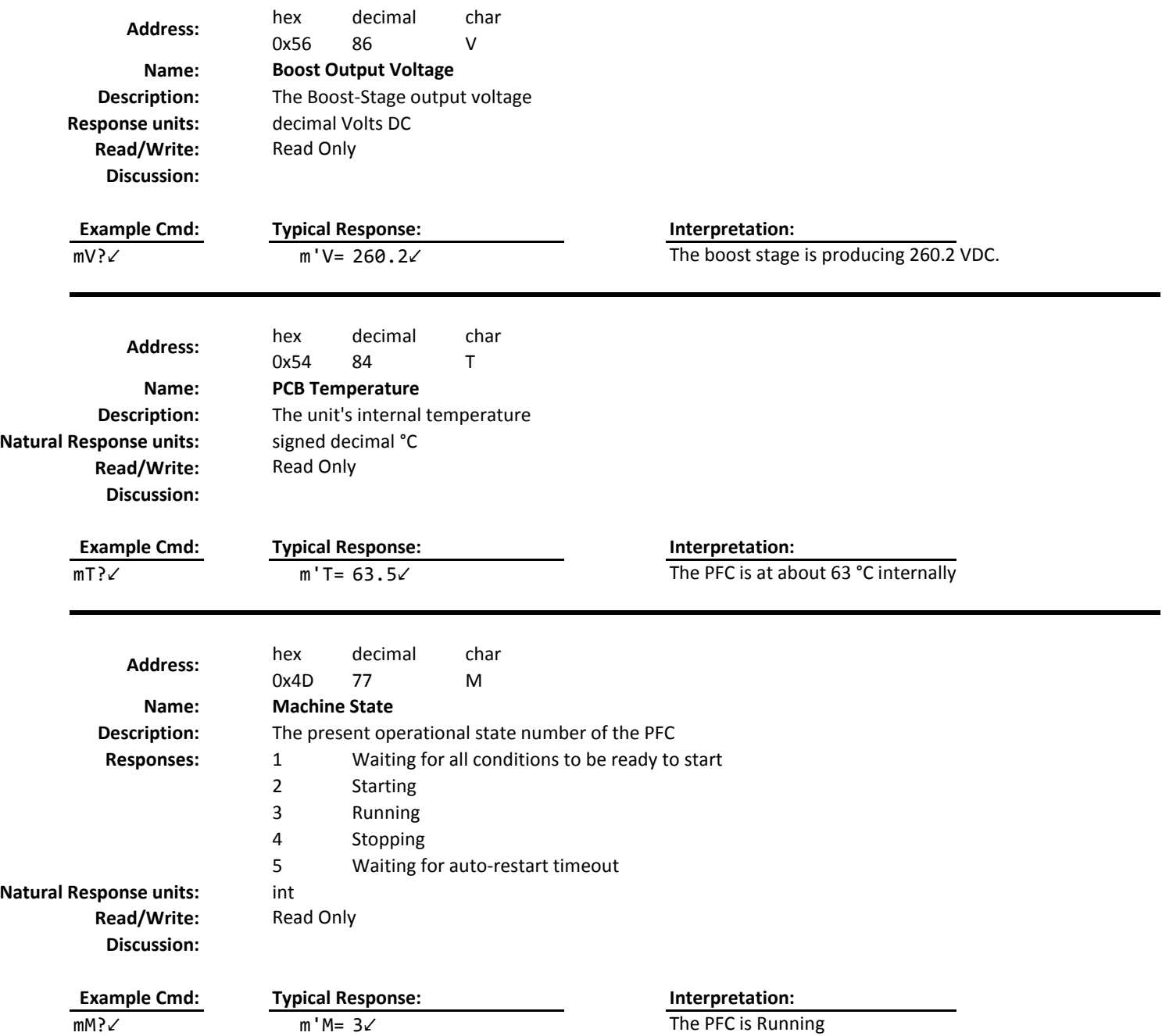

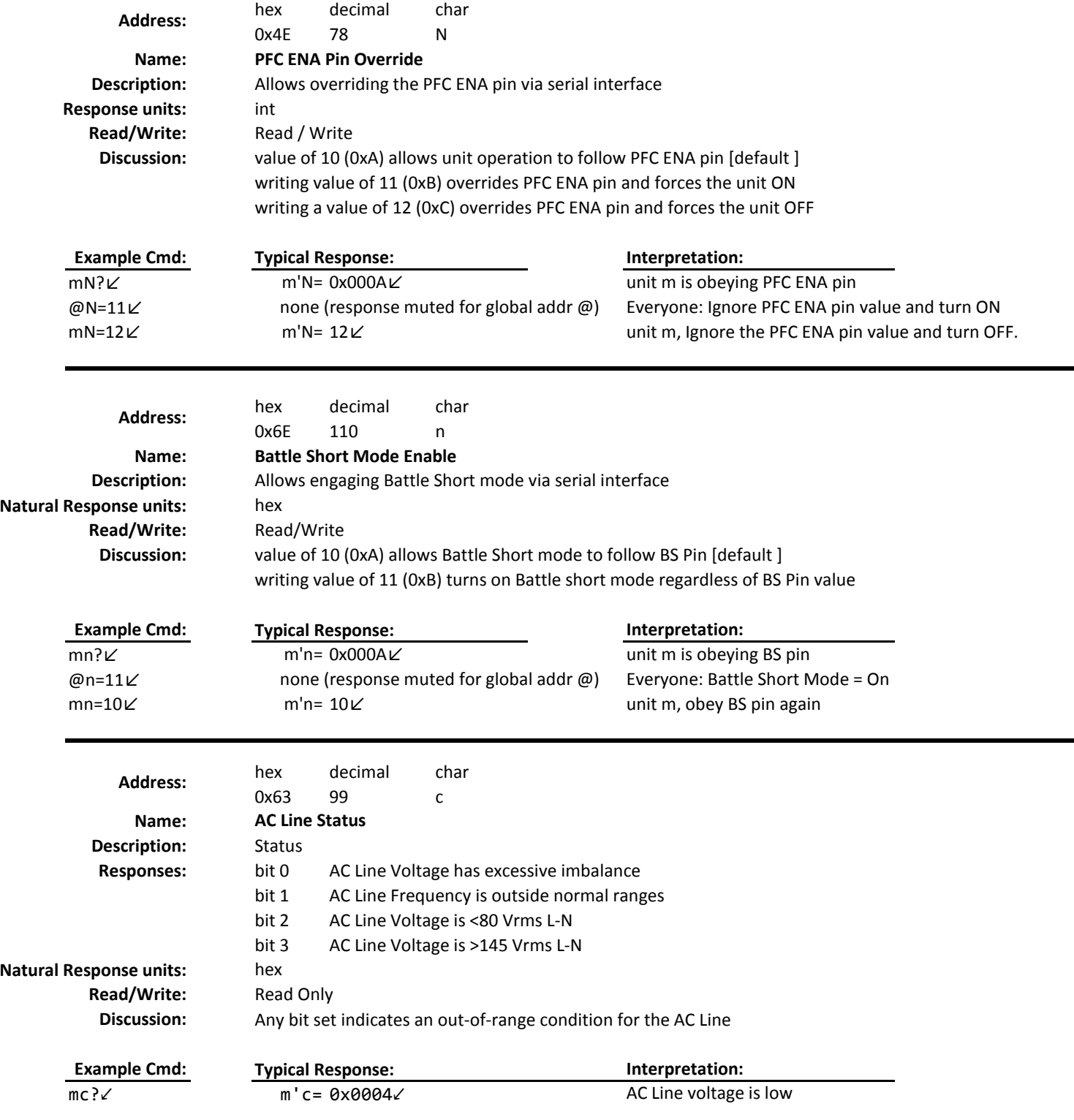

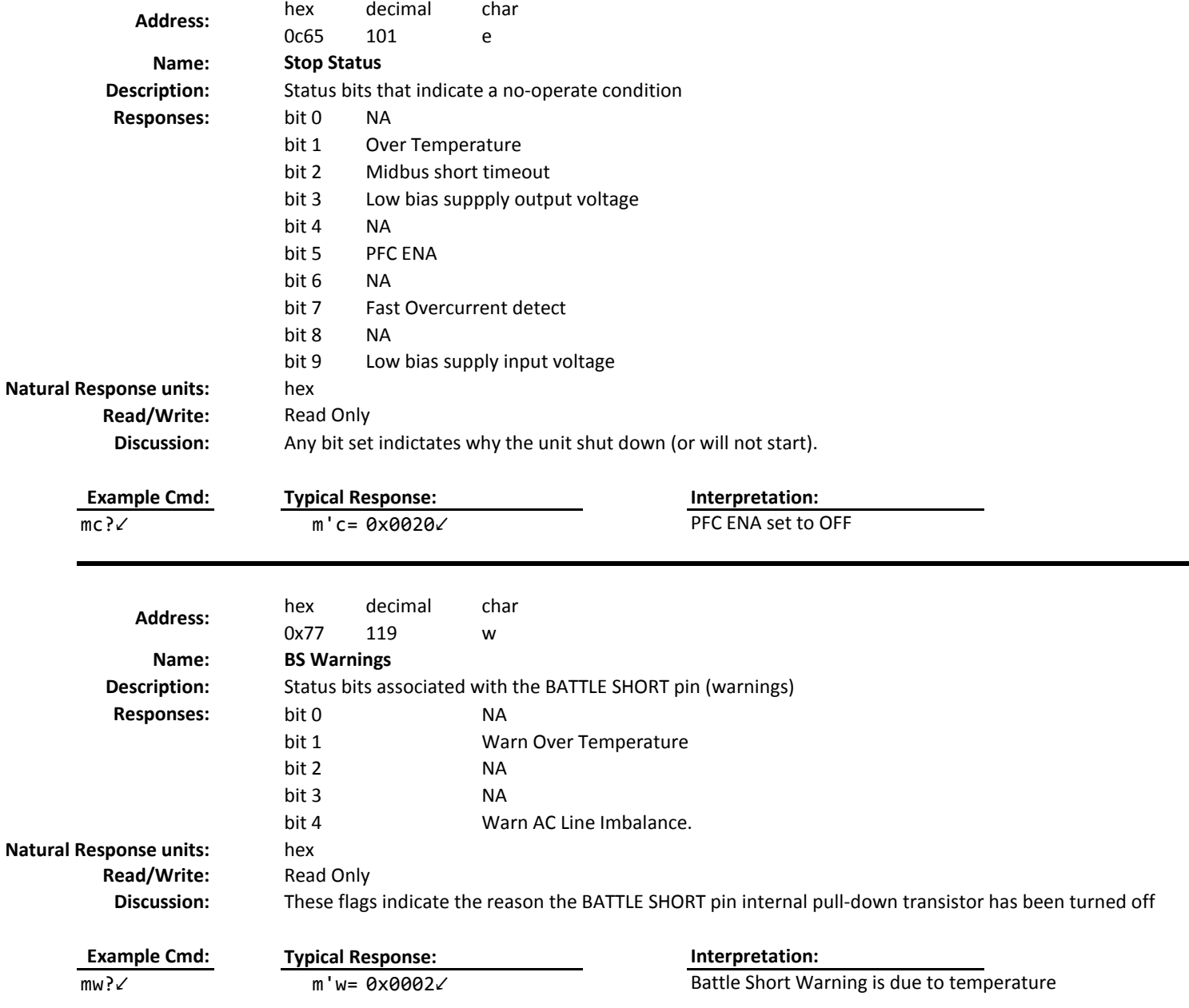